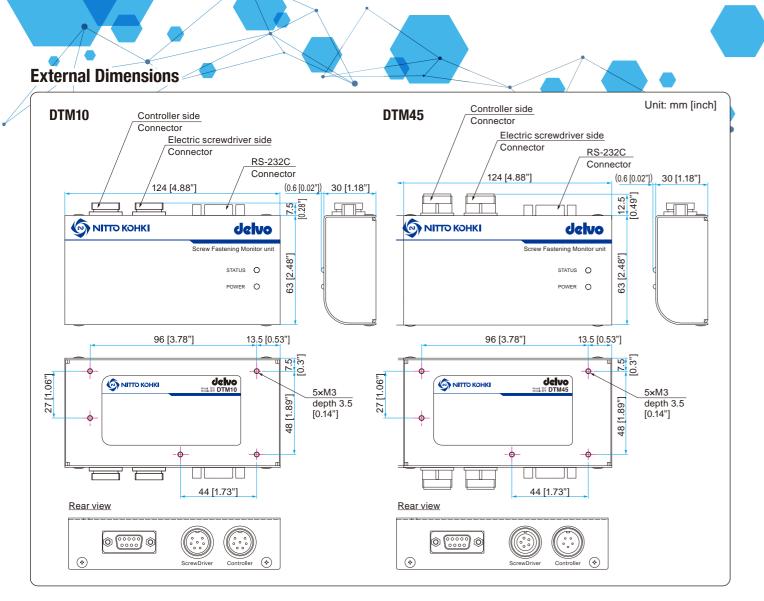

# **Connectable electric screwdrivers and controller**

🗌 : X,Y,Z

| For   | DTM10 |
|-------|-------|
| Madal |       |

| Model                   |                                                               | DLV04C10L-A                  | DLV10C10L-A                 | 1  |  |
|-------------------------|---------------------------------------------------------------|------------------------------|-----------------------------|----|--|
| Starting Method         |                                                               | Lever                        | 2                           |    |  |
| Power Source            | Power Source                                                  |                              | From dedicated controller   |    |  |
| Torque Adju             | stment                                                        | 1 to 1<br>(From 1 to 100% i  | 251                         |    |  |
|                         | SOFT<br>fastening setting<br>(1000 min <sup>-1</sup> setting) | 0.05 to 0.4<br>[0.4 to 3.5]  | 0.2 to 1.0<br>[1.8 to 8.9]  | 1  |  |
| Torque<br>(Nm [lbf·in]) | SOFT<br>fastening setting<br>(600 min <sup>-1</sup> setting)  | 0.05 to 0.35<br>[0.4 to 3.1] | 0.2 to 0.45<br>[1.8 to 4.0] | ł  |  |
|                         | HARD<br>fastening setting                                     | 0.05 to 0.4<br>[0.4 to 3.5]  | 0.2 to 1.0<br>[1.8 to 8.9]  | T  |  |
| Free Speed              | SOFT fastening setting                                        | 600 to                       | 0 1000                      | 0- |  |
| (min <sup>-1</sup> )    | HARD<br>fastening setting                                     | 100 to                       | 0 1000                      | 19 |  |
| Controller              |                                                               | DCC01                        | 01X-AZ                      |    |  |

| NITTO | KOHKI | CO           | I TD       |
|-------|-------|--------------|------------|
|       | NOTIN | <b>UU</b> ., | $\Box D$ . |

Web www.nitto-kohki.co.jp/e/

DISTRIBUTED BY

**Head Office** 

9-4, Nakaikegami 2-chome, Ohta-ku, Tokyo 146-8555, Japan E-mail: overseas@nitto-kohki.co.jp

For DTM45

Starting Method

Torque Adjustment

Torque (Nm [lbf·in])

SOFT

HARD

Speed Lev

(min-1)

ning setting Speed Level

Power Source

Model

ree

Controller

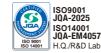

: Y.Z

DLV45C12P-A

Push to Start

DLV45C12L-A

From dedicated controller

1 to 100%

(From 1 to 100% in 1% increments

0.6 to 4.5 [5.3 to 39.8] 400 to 1200

Level 1 to 9

100 to 700

Automatically set by torque setting

DCC0241X-AZ

Lever Start

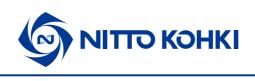

**For delvo Brushless Type** C Series Screw Fastening Monitor Model DTM10/DTM45

# For traceability management! **Outputs torque value from a screwdriver** (converted value)

- Converts motor current to torque value at torque-up
- Sends data to external devices such as computers and PLCs
- The free dedicated software is available on Nitto Kohki website
- OK(Pass)/NG(Fail) can be judged by the output torque (converted value) and screw fastening time

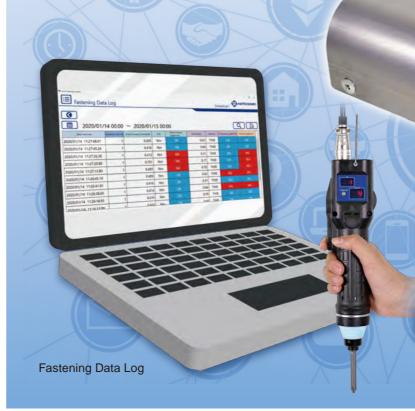

# Specifications

| Mo                    | del                     | DTM10                                            |                  |  |  |  |
|-----------------------|-------------------------|--------------------------------------------------|------------------|--|--|--|
| Connectable<br>models | Electric<br>screwdriver | DLV04C10L-A<br>DLV10C10L-A<br>: x,y,z            |                  |  |  |  |
| models                | Controller              | DCC0101X-AZ                                      |                  |  |  |  |
| Tranamia              | aion data               | Operation channel/Converte                       |                  |  |  |  |
| Transmis              | sion data               | Screw fastening time                             | Screw            |  |  |  |
| Communica             | tion method             | RS-2<br>(When connecting to a PC, please use a c | 232C<br>onversio |  |  |  |
| Standard A            | ccessories              | Connection cord DLW9075 (2 m)     Rubber feet    | • Con<br>• Rub   |  |  |  |
|                       |                         | I                                                |                  |  |  |  |

\*Converted current value: Motor current value at torque-up converted to a value between 0 to 4095

### Specifications and designs are subject to change at any time without notice.

NITTO KOHK

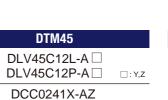

ed current value\*

w fastening time/Rotation signal

ion adapter available on the market.)

nnection cord DLW9078 (2 m) bber feet

### **RS-232C**

Specifications: D-SUB 9-pin (female) Screw: Inch female screw (#4-40)

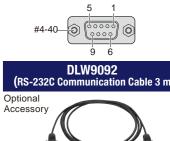

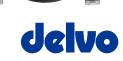

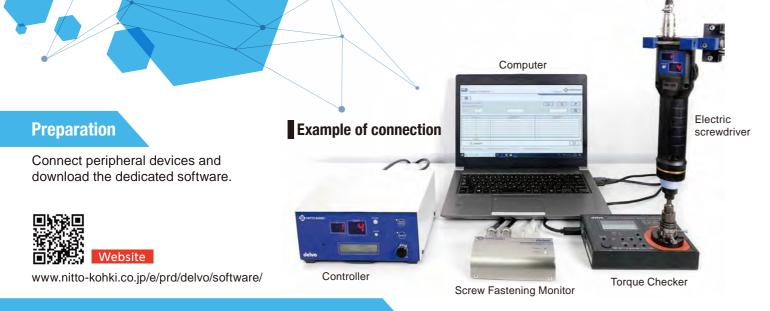

## How to measure output torque (converted value)

1. Perform the communication setting for Screw Fastening Monitor and Torque Checker. Set COM Port and Baud rate.

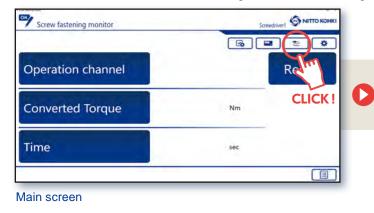

| Comm                                                 | unication setting |                                                    |                    | Screwd                                                    | river1 SNITTO KOHKI                           |
|------------------------------------------------------|-------------------|----------------------------------------------------|--------------------|-----------------------------------------------------------|-----------------------------------------------|
| •                                                    | ning monitor      | CHECK!                                             |                    | Torque Checke                                             |                                               |
| RS-232 COM For Baud rate Data lat Paray bit Stop for |                   | Ethernet<br>* Sener Cana<br>Sandhy P<br>Sandhy por | respondent<br>Frim | COM You<br>Seud rate<br>Debit co<br>Paray Int<br>Sing Mit | COM -<br>ISO00ps -<br>dis -<br>aan -<br>2ar - |
|                                                      | (                 | )<br>©                                             |                    | C                                                         | 0                                             |

\*Please download a driver for RS-232C from a website of each company.

(Measurement method: TIME)

Communication setting

# 2. Measure the torque conversion factor for each channel.

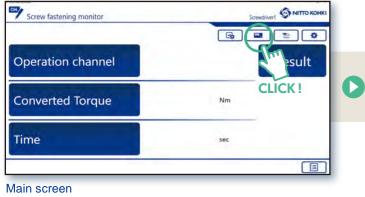

| mbei 10 w                                                        | Amanaured Value                    | 1.670 Nm Cunner v                                                  | 729                           |      |
|------------------------------------------------------------------|------------------------------------|--------------------------------------------------------------------|-------------------------------|------|
| Nambar                                                           | Marsuned Valu<br>(Sonoue Checke    |                                                                    | Current Valuer<br>(Converted) |      |
| T                                                                | 1.720                              |                                                                    | 734                           | ÷.   |
| 2                                                                | 1.680                              |                                                                    | 752                           |      |
| 3.                                                               | 1.700                              |                                                                    | 725                           |      |
| 5                                                                | 1.700                              |                                                                    | 727                           |      |
| 6                                                                | 1.620                              |                                                                    | 25.4                          |      |
| 7                                                                | 1.200                              |                                                                    | 752                           |      |
| 8                                                                | 1.710                              |                                                                    | 719                           |      |
| 9                                                                | 1.700                              |                                                                    | 719                           |      |
| Average                                                          | 1.694                              |                                                                    | 758.7                         |      |
| T.C.factor*                                                      |                                    | 0.0022955662                                                       |                               | - De |
| ul comtents of Torquis checkler 12.0<br>Kollia (431m) - Kart N°m | Litector forque conversion faultic | Output contents of Screw Fastening<br>2016/10/16 V42716 OK/222-966 | Moster                        | The  |

# 3. Set the output torque judgement value and time judgement value for each channel as required.

| Screw fastening monitor | Screudrivert © Колики |
|-------------------------|-----------------------|
| Operation channel       | Zm Result             |
| Converted Torque        | CLICK !               |
| Time                    | sec                   |
|                         |                       |

Main screen

| Jud 🗘                | gement va             | alue setting          |                                 |             | Scr                                  | ewdriver1 S NITTO KC |
|----------------------|-----------------------|-----------------------|---------------------------------|-------------|--------------------------------------|----------------------|
| 0                    |                       |                       | CHECK!                          |             |                                      |                      |
| Operation c          | hannel                |                       | itput forque judgen<br>per imit |             | në judgement value<br>per emit Lower |                      |
| Torque com<br>factor |                       | 0005648541            | 0.800                           | 0.600       | 1.00                                 | 0.00                 |
| Openation (Twine)    | forque conversion     | Updated date and time | Output tomper)                  |             | Tene judgement                       |                      |
| OH1                  | Gator<br>0-0005000000 | 2019/11/30 10:22:47   | Upper limit 8.000               | Lower limit | Upper limit                          | Lower limit          |
| 941                  | 190000000             | 2015(11/30 102224)    | 1,00                            | 5000        | 9.99                                 | 0.00                 |
| 343                  | 5 9900000000          |                       | 8,000                           | 0.000       | 9.99                                 | 8.00                 |
| 344                  | 9 9900000000          |                       | \$.000                          | 0.000       | 9.99                                 | 00.5                 |
| 046                  | \$ 9900000000         |                       | 8.000                           | 0.000       | 996                                  | 0.00                 |
| 046                  | 9 9900000000          |                       | 8.000                           | 0.000       | 9.99                                 | 0.00                 |
| 047                  | 3-9900000000          |                       | 8:000                           | 0.000       | 9.99                                 | 0.00                 |
| 048                  | \$ 9900000000         |                       | £.000                           | 0.000       | 9.99                                 | 0.00                 |
| CH0                  | 3.9900000000          |                       | 8.000                           | 0.000       | 9.99                                 | 0.00                 |
| CH10                 | 3.9900000000          | -                     | 8.000                           | 5.000       | 9.99                                 | 0.00                 |
| H11                  | 3 9900000000          |                       | 8.000                           | 0.000       | 9.99                                 | 0.60                 |
| SH12                 | 9.9900000000          |                       | 8,000                           | 0.005       | 9.99                                 | 6.00                 |
|                      | 3 9900000000          |                       | 8.000                           | 0.000       | 9.99                                 | 4:00                 |
| CH13<br>CH14         | 19900000000           |                       | 8.000                           | 0,005       |                                      | 10.00                |

### Judgement value setting

\*The operation channel can be set as follows. DLV04C/10C: up to CH4 DLV45C: up to CH30

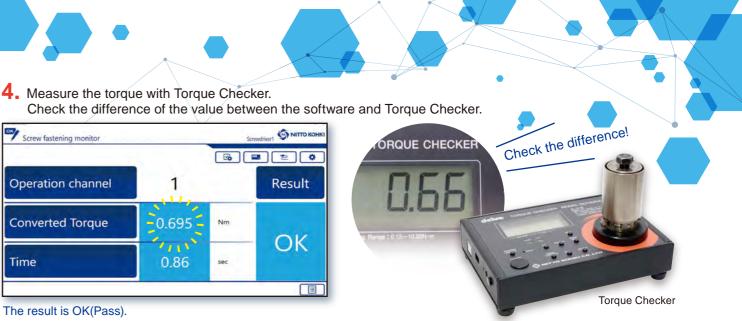

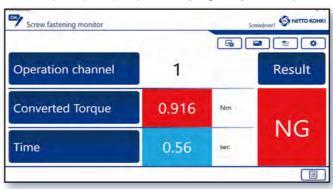

The result of the output torque is NG(Fail).

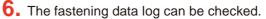

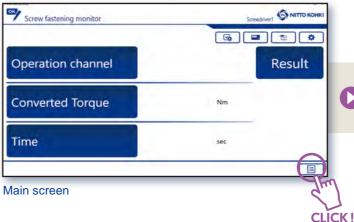

\*The measured data is a reference value obtained by converting the load current of the electric screwdriver to torque, which is not a guaranteed value.

# **Compatibility chart**

| Screw<br>Fastening | Electric    | Controller  | Torque   | Screw   | joint   |  |
|--------------------|-------------|-------------|----------|---------|---------|--|
| Monitor            | screwdriver | Controller  | Checker  | SOFT    | HARD    |  |
| DTMAG              | DLV04C      | DOCOMONY AZ |          | DLW4540 | DLW4560 |  |
| DTM10              | DLV10C      | DCC0101X-AZ | DLIII/3A | DLW4550 | DL11430 |  |
| DTM45              | DLV45C      | DCC0241X-AZ | DLT1673A | DLW4050 | DLW4040 |  |
|                    |             |             |          |         |         |  |

5. OK(Pass)/NG(Fail) can be judged by the output torque (converted value) and screw fastening time.

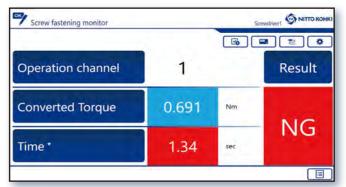

The result of the screw fastening time is NG(Fail). \*Only DTM45 can switch time (sec) and rotation signal (signal).

| E Fastening Data Log   |               |                            |       |                             |           |        |                   |                    |
|------------------------|---------------|----------------------------|-------|-----------------------------|-----------|--------|-------------------|--------------------|
| 2020/01                |               | C                          | 9     |                             |           |        |                   |                    |
| Date and term          | Carence there | Output torque (Cottverted) | (Jack | Dutput torque<br>Subpervent | TienTigne | Abesuw | Instignt) Marriet | Diversit judgement |
| 2020/01/14 11:27:48.01 | 1             | 0.405                      | Nm    |                             | 0.61      | TIME   | .OK               |                    |
| 2020/01/14 11:27:45.24 | 1             | 0.416                      | Nm    |                             | 0.66      | TIME   | OK.               |                    |
| 2020/01/14 11:27:26.30 | 1             | 0.412                      | Nm    | NG                          | 0,31      | TIME   | OK                |                    |
| 2020/01/14 11:27:20.80 | 1             | 0.701                      | Nm    |                             | 0,17      | TIME   | OK                | NG                 |
| 2020/01/14 11:27:13.80 | 1             | 0.403                      | Nm    |                             | 0.70      | TIME   | OK.               |                    |
| 2020/01/14 11:26:45.10 | 1             | 0.409                      | Nm    |                             | 0.62      | TIME   | NG                | NG                 |
| 2020/01/14 11:26:41.91 | 1             | 0.416                      | Nm    |                             | 0.31      | TIME   | OX                | 04                 |
| 2020/01/14 11:26:38.60 | 1             | 0.414                      | Nm    |                             | 0.66      | TIME   | NG                | NG                 |
| 2020/01/14 11:26:18.93 | 1             | 0.416                      | Nm    |                             | 0.76      | TIME   | OK                | OK                 |
| 2020/01/14 11:26 13:99 |               | 0.410                      | Nm    |                             | 0.40      | TIME   |                   |                    |

### Fastening Data Log

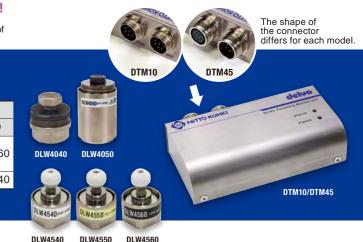